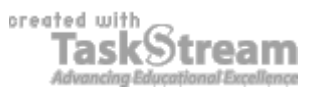

# **VITAL INFORMATION**

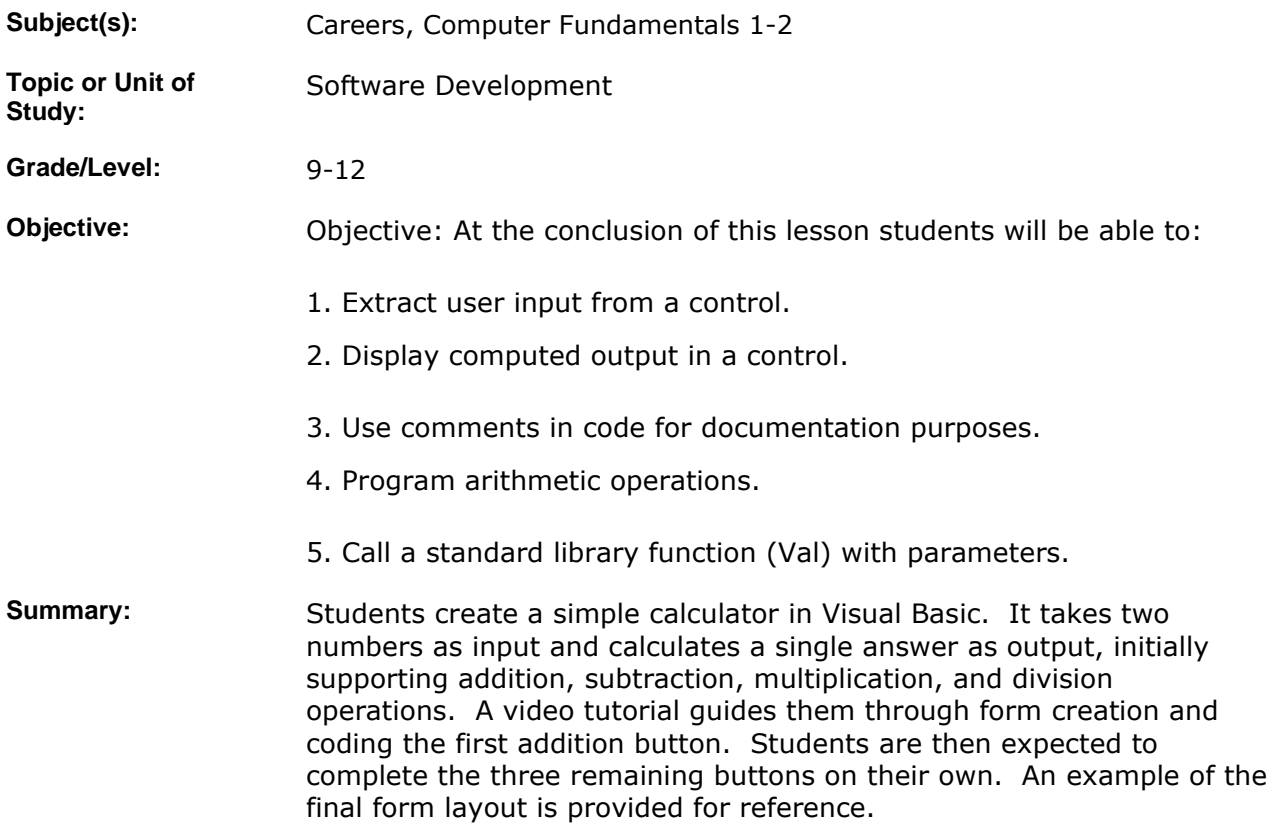

### **IMPLEMENTATION**

Learning Context: Students have completed a Hello World program in order to familiarize themselves with the development environment. That program has very little functionality, so now it is time to put the computer to work. Students "teach" the machine how to compute and output an answer from the input it receives.

**Procedure:** 1. Display for students the class web page where there is a screen shot of the calculator, a link to the video tutorial, and instructions for how to write comments in their code. Make sure they know the symbols that Visual Basic uses for arithmetic operations  $(+$ - $*)$ . They should know where to look if they forget: the help system. Also inform them that they should test thoroughly, since not just any numbers can be added, subtracted, etc. Solicit examples of potential problems to sample what students know and to get them all headed in the right direction. They will be asked about this during evaluation.

> 2. Ensure that students are equipped with headphones and have them follow the tutorial and build the example up through the button used for addition. They should continue on their own with the remaining

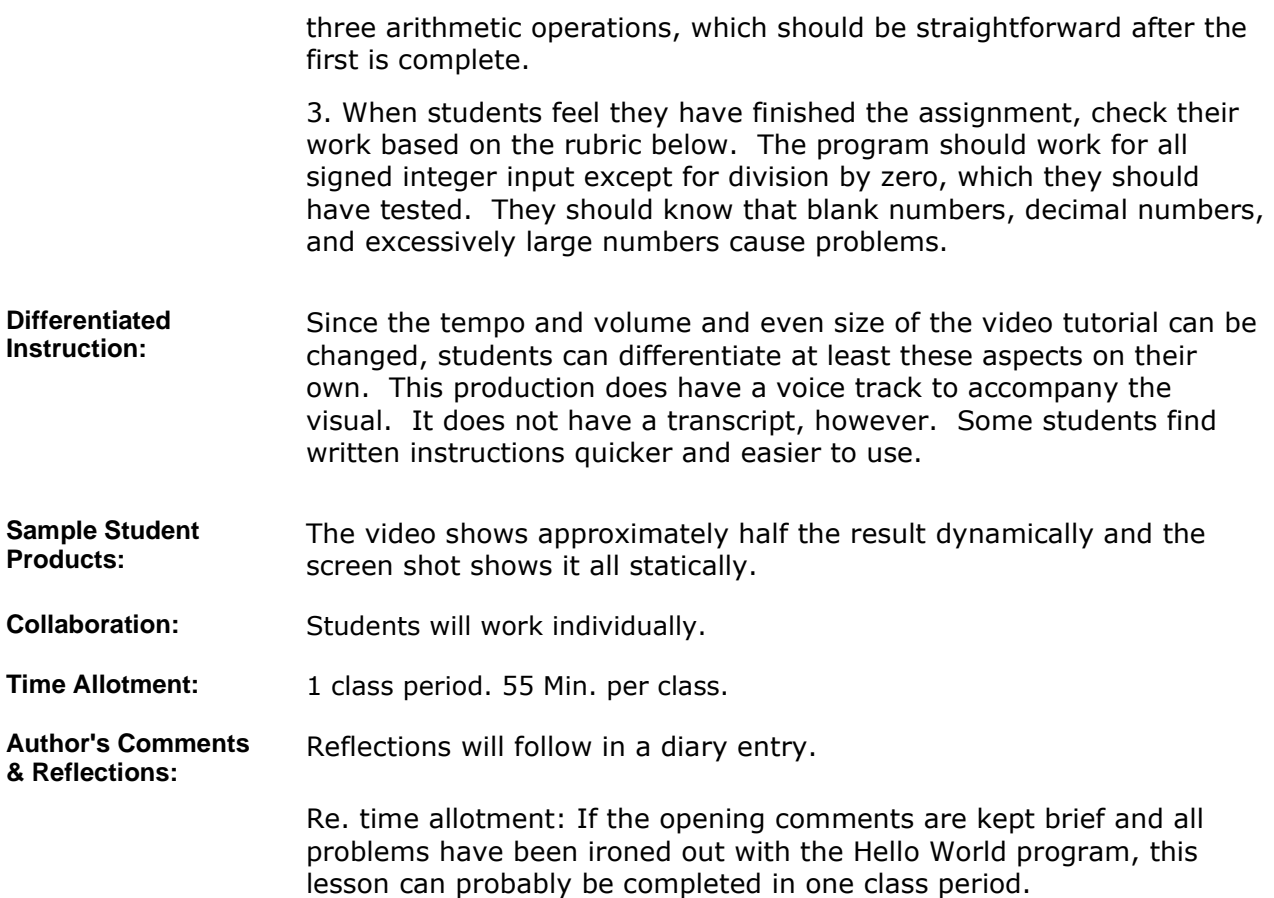

### **MATERIALS AND RESOURCES**

**Instructional Materials:**  The video tutorial is not easily uploaded. I am attaching a PDF of the web page for this lesson from the new class web site. It is not available from outside the school.

#### **Attachments**

1. **My Calculator**

Resources: **and Technology resources:** Visual Basic, Windows Media Player

## **STANDARDS & ASSESSMENT**

# Standards: **AZ- Career and Technical Education Programs**

• Level : Career Preparation (Grades 10 - 12)

- Program : Information Technology CIP No. 15.1200
	- **Option :** Software Development Option C
	- Competency : \*3.0 DEVELOP APPROPRIATE WORK HABITS FOR SUCCESSFUL EMPLOYMENT IN INFORMATION TECHNOLOGY
		- **Indicator :** 3.3 Complete tasks accurately
		- **Indicator** : 3.4 Complete tasks with minimal supervision
	- Competency : \*9.0 UTILIZE TECHNOLOGY REQUIRED IN AN INFORMATION

TECHNOLOGY WORKPLACE

**Indicator :** 9.2 Demonstrate basic usage of computers such as input, storage, and output

**Indicator :** 9.5 Apply folder and directory management techniques

• Competency : 16.0 PARTICIPATE IN INFORMATION TECHNOLOGY WORK-BASED LEARNING EXPERIENCES

**Indicator :** 16.1 Use technology appropriate for a job in information technology

- Competency : 27.C DEMONSTRATE PROGRAM ANALYSIS AND DESIGN
	- Indicator: 27.4c Determine input and output

**Indicator :** 27.7c Develop a testing plan

- **Indicator :** 27.8c Write documentation
- Competency : 28.C USE SOFTWARE TO CREATE PROGRAMS
	- **Indicator :** 28.1c Enter and modify code using a program editor
	- Indicator: 28.2c Compile and execute programs
	- **Indicator :** 28.3c Correct syntax errors

**Indicator :** 28.5c Use recognized conventions for naming identifiers and formatting code

- Competency : 29.C TEST AND DEBUG TO VERIFY PROGRAM OPERATION **Indicator :** 29.1c Test individual program modules
- Competency : 30.C WRITE CODE TO PERFORM ARITHMETIC CALCULATIONS
	- **Indicator :** 30.1c Identify and use arithmetic operators correctly applying the order of operations with respect to programming
- **Indicator :** 30.2c Interpret and construct mathematical formulas
- Competency : 31.C EMPLOY MODULARITY IN WRITING PROGRAMS **Indicator :** 31.1c Call standard library functions
	- **Indicator :** 31.2c Utilize parameters to pass data into program modules
	- **Indicator** : 31.4c Write and use modules that return values

#### **Assessment/Rubrics:**

#### **Rubrics**

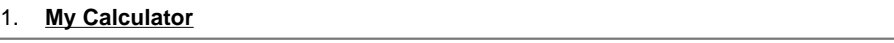